## **AU or Level Access Form Instructions**

The AU or Level [Access Form](https://www.luc.edu/media/lucedu/finance/pdfs/AU_Level_Access_Form.pdf) should be used to request additional or revised access to financial applications for one AU or Level. This form can be used for any or all of the following applications: 1) Signature Authority, 2) BI Portal – Financial Reports, or 3) Lawson Requisition Center.

\* Indicates a required field

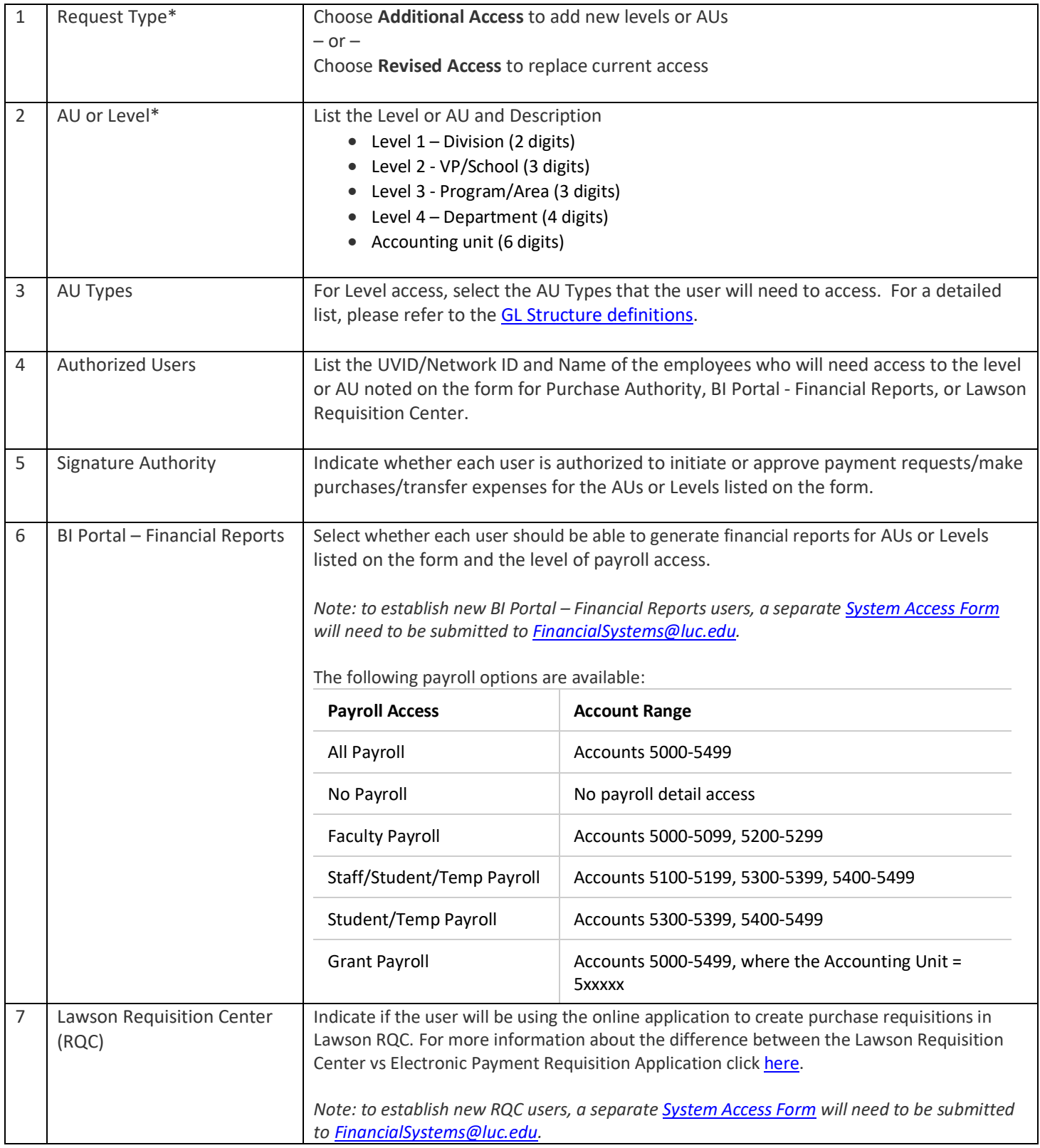

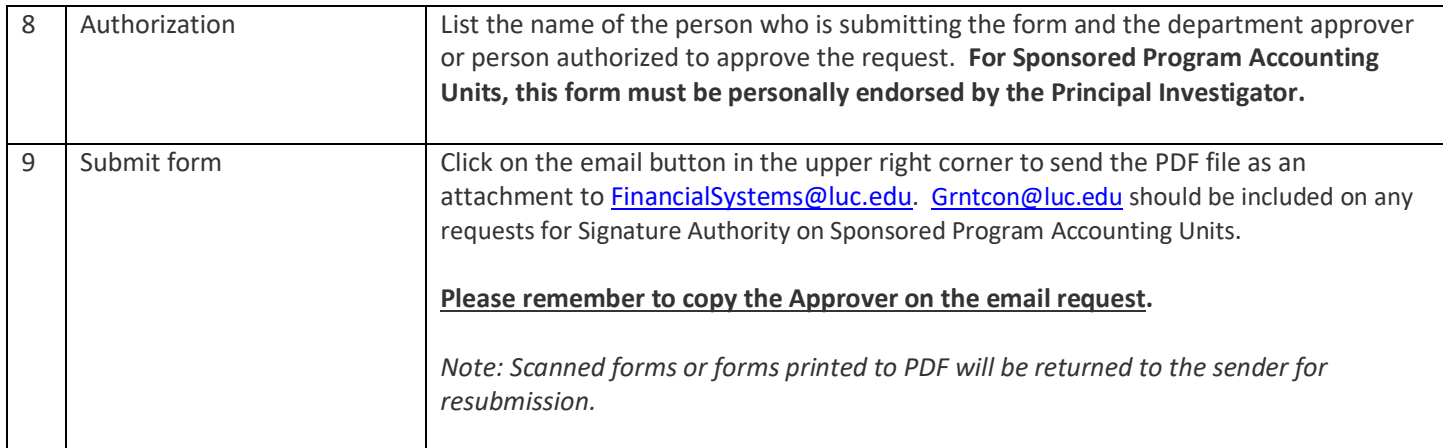